**Generación de Comprobantes de Pago por Préstamos Hipotecarios Anulados o Rechazados**

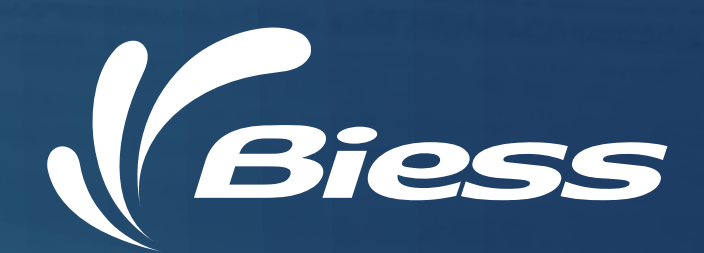

**Generación de Comprobantes de Pago por Préstamos Hipotecarios Anulados o Rechazados**

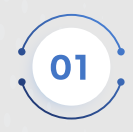

**Para generar un comprobante de pago de Préstamos Hipotecarios anulados o rechazados, envíe un correo electrónico a** *desbloqueos.biess@biess.n.ec***, anexando la siguiente información:**

Cédula escaneada de ambos lados o fotografía

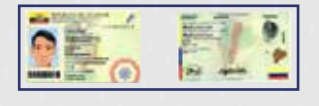

**El correo será asignado a un asesor para la vericación de la documentación y la generación del comprobante.**

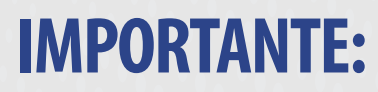

**Recuerde que las fotografías deben ser claras y legibles.**

**En caso de encontrarse observaciones recibirá un mensaje a su correo con las indicaciones necesarias.**

**El comprobante debe ser pagado por el cliente**  en una de las entidades financieras autorizadas. **Banco de Guayaquil, Bolivariano, Pacífico, Pichincha y Servipagos.**

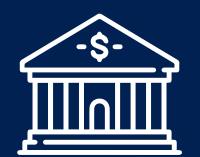

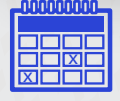

## **HORARIO DE ATENCIÓN EN LÍNEA:**

**Lunes a viernes de 08:00 a 17:00.**

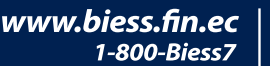

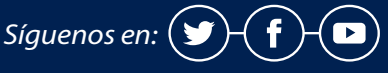

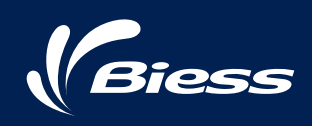